## **Управление исполнителями**

- **§ 29. Алгоритмы и исполнители**
- **§ 30. Способы записи алгоритмов**
- **§ 31. Примеры исполнителей**
- **§ 32. Оптимальные программы**
- **§ 33. Линейные алгоритмы**
- **§ 34. Вспомогательные алгоритмы**
- **§ 35. Циклические алгоритмы**
- **§ 36. Переменные**
- **§ 37. Циклы с условием**
- **§ 38. Разветвляющиеся алгоритмы**
- **§ 39. Ветвления и циклы**

## **Управление исполнителями**

## **§ 29. Алгоритмы и исполнители**

## **Что такое алгоритм?**

**Алгоритм** – это порядок выполнения действий.

**Исполнитель** – это устройство или одушевлённое существо (человек), способное понять и выполнить команды, составляющие алгоритм.

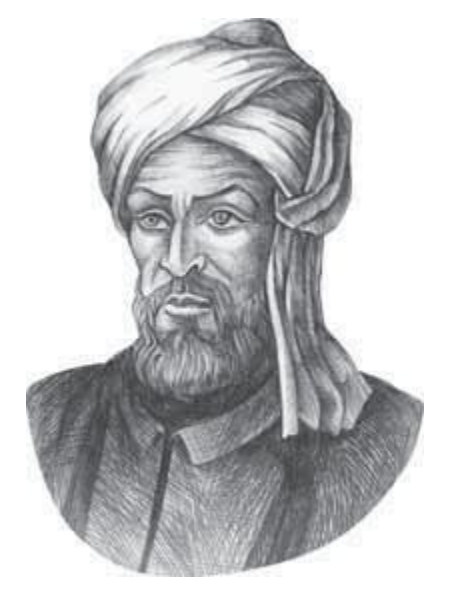

#### **Формальные исполнители**: не понимают

(и не могут понять) смысл команд.

**Мухаммед ал-Хорезми (ок. 783–ок. 850 гг.)**

**Алгоритм** — это точное описание порядка действий некоторого исполнителя.

## **Исполнитель Робот**

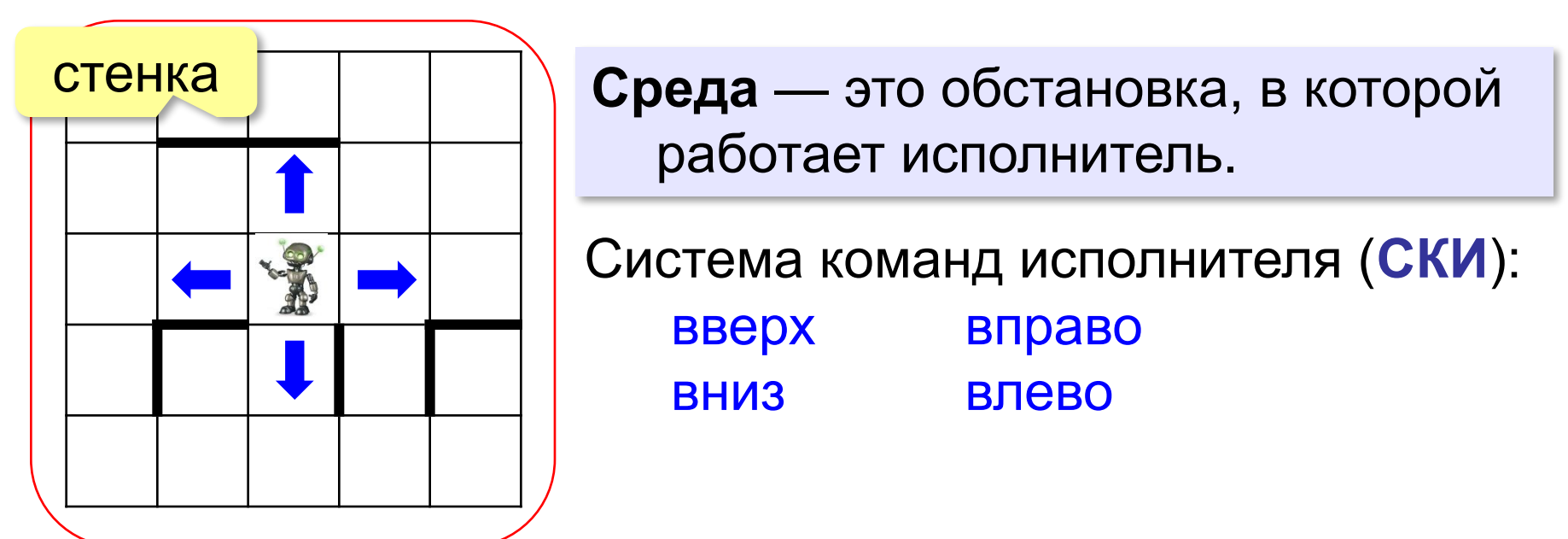

**Состояние** исполнителя:

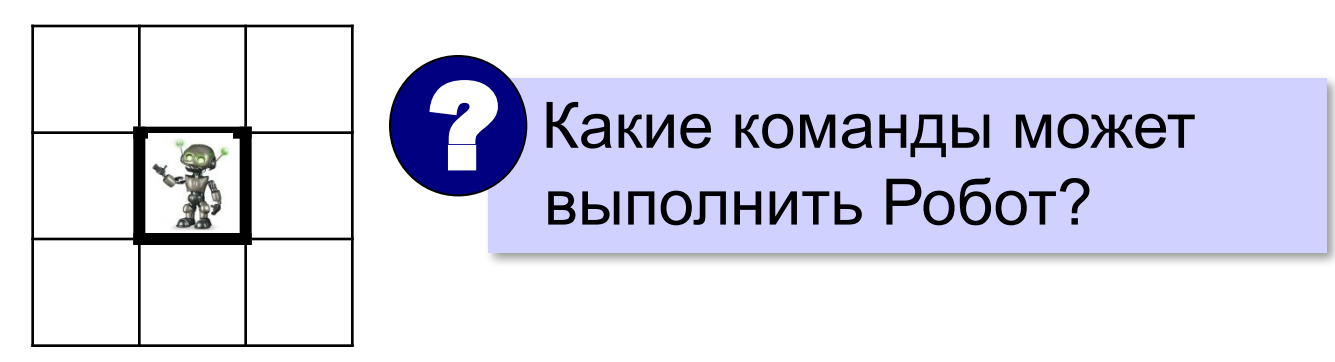

## **Свойства алгоритма**

**Дискретность** — алгоритм состоит из отдельных команд, каждая из которых выполняется ограниченное (не бесконечное) время.

**Понятность** — алгоритм содержит только команды, входящие в **систему команд исполнителя**.

**Определённость** — при каждом выполнении алгоритма с одними и теми же исходными данными должен быть получен один и тот же результат.

Если какое-то свойство нарушено, это не алгоритм! **!** 

## **Необязательные свойства алгоритма**

- **? Конечность** (результативность) для корректного набора данных алгоритм должен заканчиваться с некоторым результатом (не **зацикливаться**).
- **? Корректность** для допустимых исходных данных алгоритм должен приводить к правильному результату.
- **? Массовость** алгоритм можно использовать для решения множества однотипных задач с различными исходными данными (решение «в буквах»).

## **Одна задача – много алгоритмов Задача**. Вычислите  $S = 1 + 2 + 3 + 4 + 5 + ... + 99 + 100$

? Как можно вычислять?

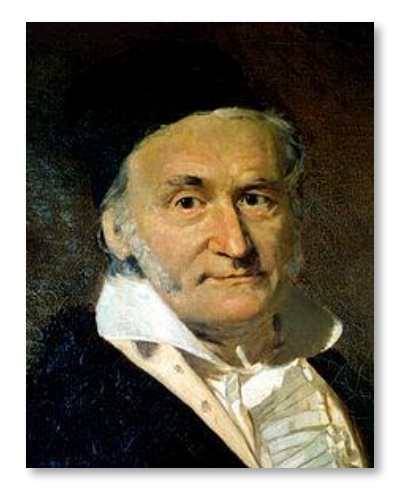

Peцение К.Ф. Гаусса:

\n
$$
1 + 100 = 2 + 99 = 3 + 98 = \dots
$$
\n
$$
= 50 + 51 = 101
$$
\n
$$
S = 50 \cdot 101 = 5050
$$

? Какой алгоритм лучше? Почему?

## **Управление исполнителями**

### **Ручное** (непосредственное, «с пульта»):

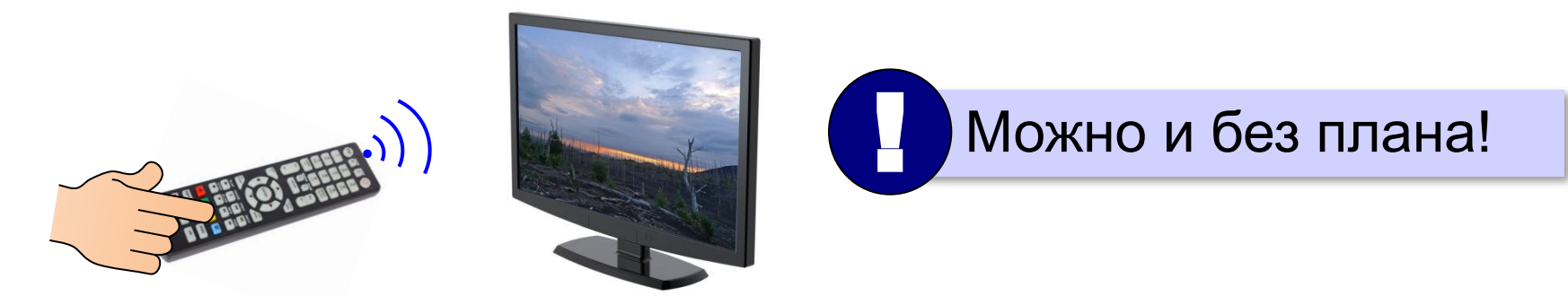

**Программное** (по готовой программе):

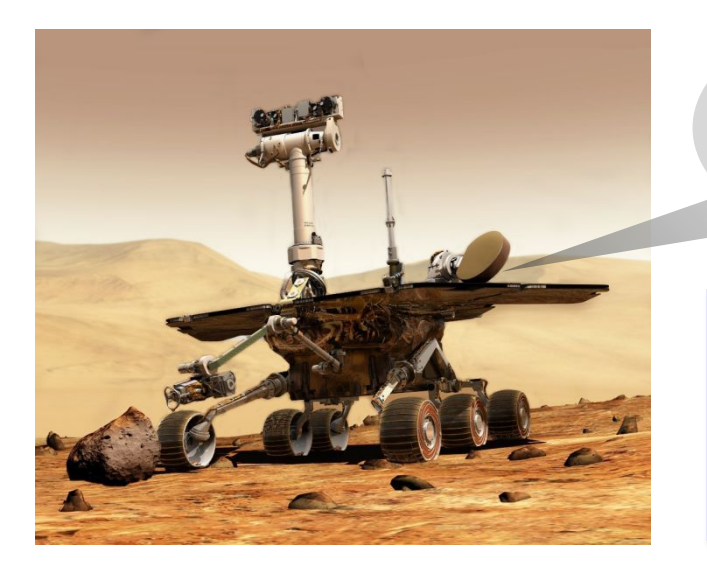

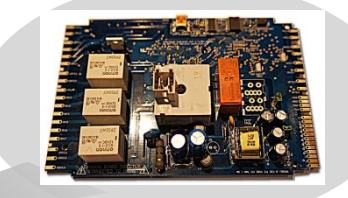

бортовой компьютер

**Программа** — это алгоритм, записанный на языке, понятном компьютеру.

**Управление исполнителями**

## **§ 30. Способы записи алгоритмов**

## Алгоритм «О»

#### Словесная форма:

Даны два натуральных числа. Пока первое число не меньше второго, заменять его на разность первого и второго. Результат работы алгоритма — полученное первое число.

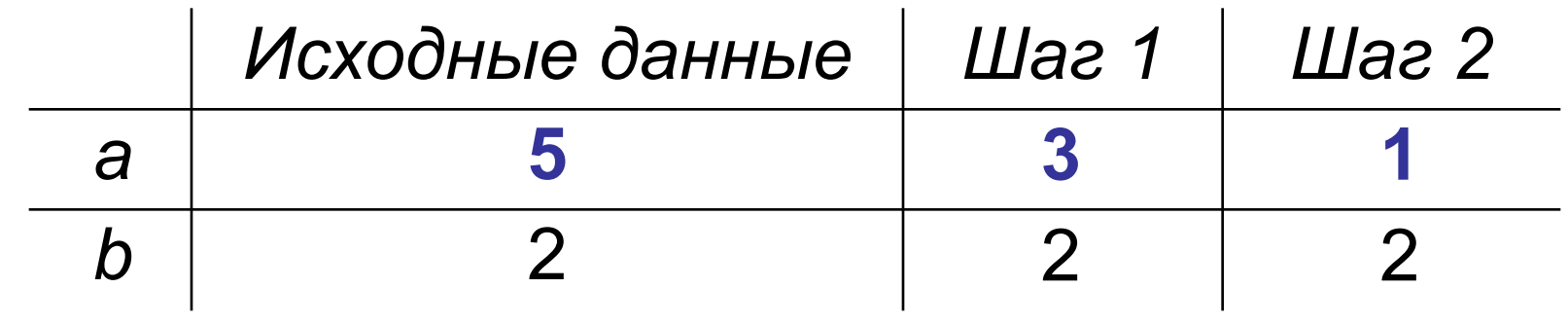

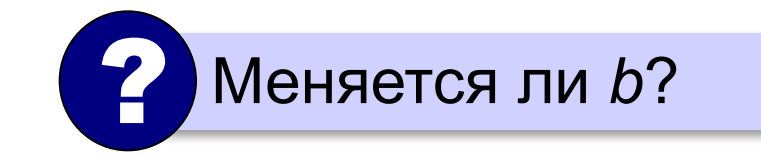

• неоднозначность естественных языков

## **Алгоритм «О»**

**По шагам**: *Вход*: два натуральных числа, *a* и *b*. **Шаг 1**. Если *a* < *b*, перейти к шагу 4 (**Стоп**). **Шаг 2**. Заменить *a* на *a* – *b*. **Шаг 3**. Перейти к шагу 1. **Шаг 4**. Стоп. *Результат*: значение *a*.

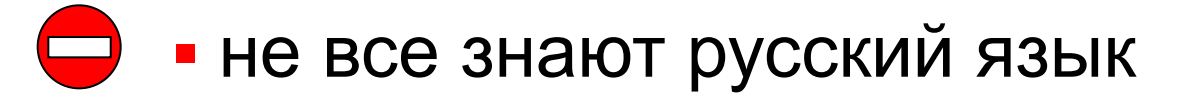

## Алгоритм «О»

#### Блок-схема:

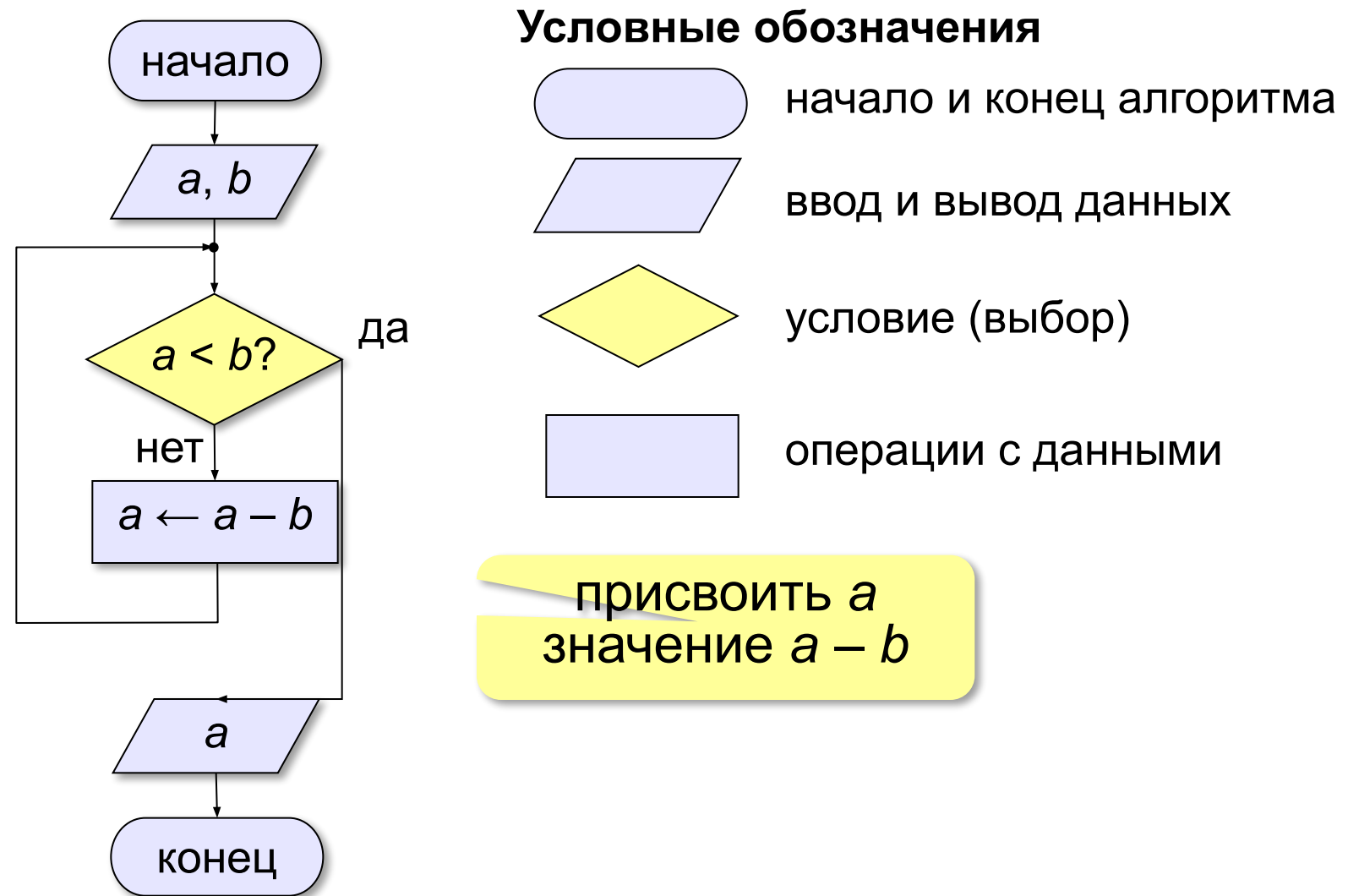

## **Ручная прокрутка (трассировка)**

*Вход*: два натуральных числа, *a* и *b*.

**Шаг 1**. Если *a* < *b*, перейти к шагу 4.

**Шаг 2**. Заменить *a* на *a* – *b*.

**Шаг 3**. Перейти к шагу 1.

**Шаг 4**. Стоп.

*Результат*: значение *a*.

Действие Условие верно? *a b Вход* 19 7 исходные данные *Шаг 1 a* < *b*? нет *Шаг 2 a* ← *a – b* 14 *Шаг 1 a* < *b*? нет *Шаг 2 a* ← *a – b* 9 *Шаг 1 a* < *b*? нет *Шаг 2 a* ← *a – b* 4 *Шаг 1 a* < *b*? да *Шаг 4* Стоп

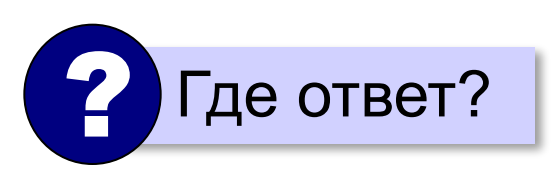

## **Переменные**

**Переменная** — это величина, значение которой можно изменять во время работы алгоритма.

*Вход*: два натуральных числа, *a* и *b*. **Шаг 1**. Если *a* < *b*, перейти к шагу 4. **Шаг 2**. Заменить *a* на *a* – *b*. **Шаг 3**. Перейти к шагу 1. **Шаг 4**. Стоп. *Результат*: значение *a*.

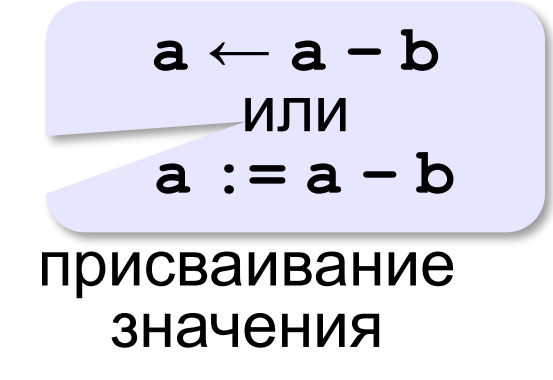

## **Языки программирования**

**Программа** — это алгоритм, записанный на языке, понятном компьютеру.

? Какой язык понимает компьютер?

### **Алгоритм «О»:**

**101110000000111100000000**

**101110110000010000000000**

**0011101111000011**

**0111110000000100**

**0010101111000011 1110101111111000**

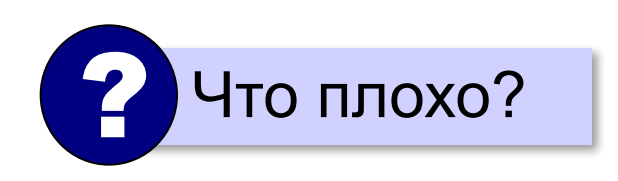

**1100110100100000**

▪ сложно писать и понимать программы

## **Язык ассемблера**

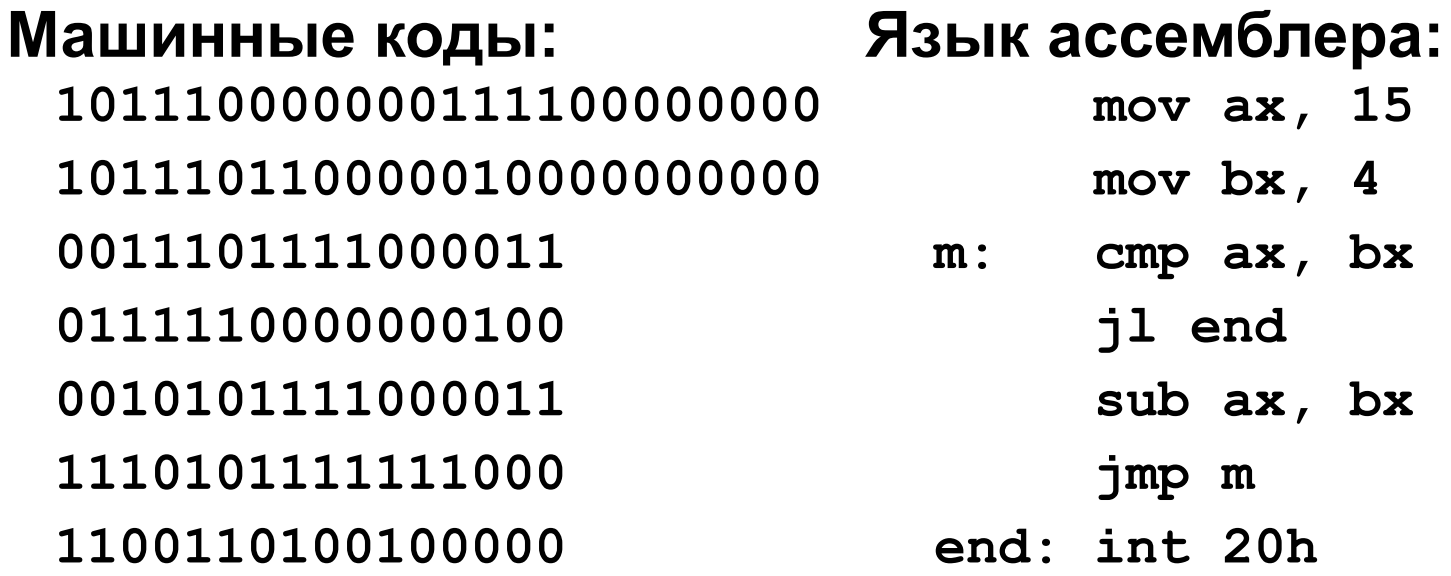

**Ассемблер** — это программа, которая переводит символьную запись команд в машинные коды.

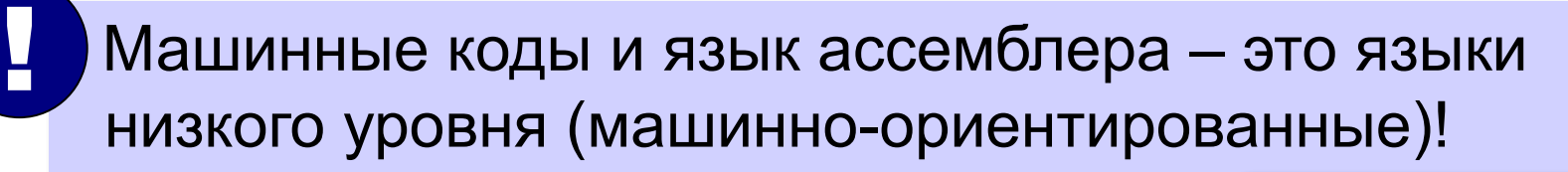

непереносимость программ процессора!

зависят от

## Языки высокого уровня

- 1) легко понимаются человеком
- 2) не «привязаны» к командам конкретного процессора

### Школьный алгоритмический язык:

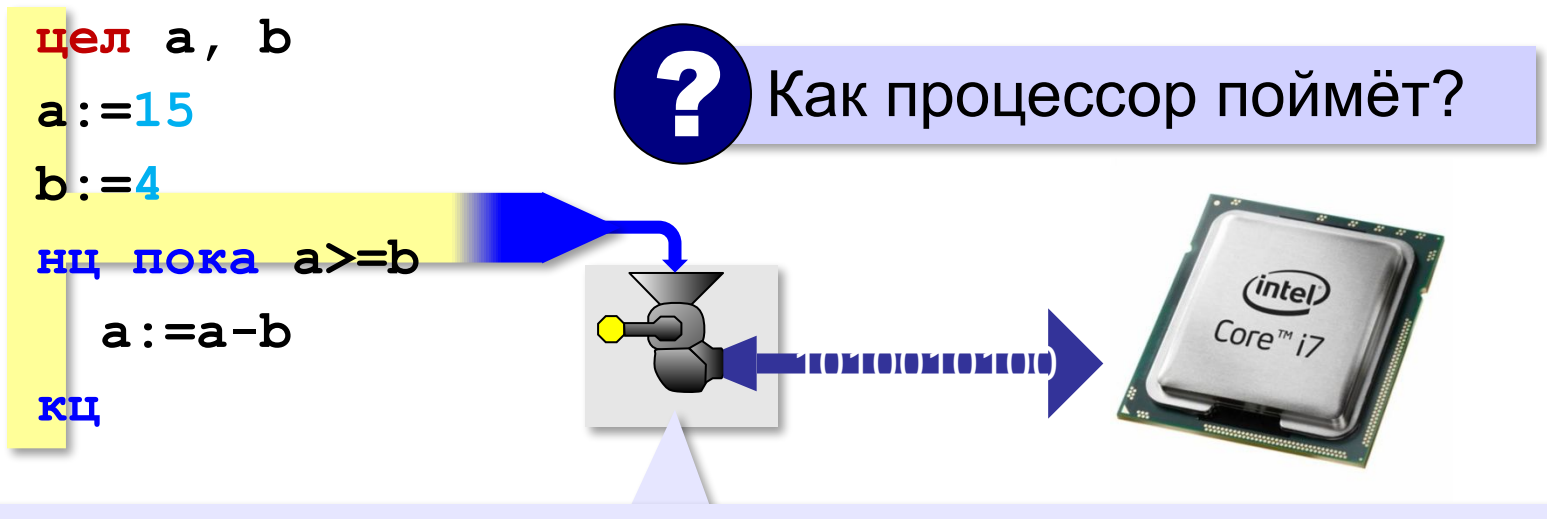

Транслятор (переводчик) — это программа, которая переводит программу на языке высокого уровня в машинные коды.

## **Языки высокого уровня**

**1957: FORTRAN** = FORmula TRANslator для решения научных задач

**1972: С** (Д. Ритчи, К. Томпсон)

**С++, C#, Java, JavaScript, …**

**1991: Python** (Г. ван Россум)

**Для программирования сайтов: PHP, JavaScript**

**Логическое программирование: Prolog**

**Учебные языки:**

 **BASIC, Паскаль, Школьный алгоритмический язык**

**Управление исполнителями**

**§ 31. Примеры исполнителей**

## Формальный исполнитель

Формальный исполнитель — это исполнитель, который одну и ту же команду всегда понимает однозначно и выполняет одинаково.

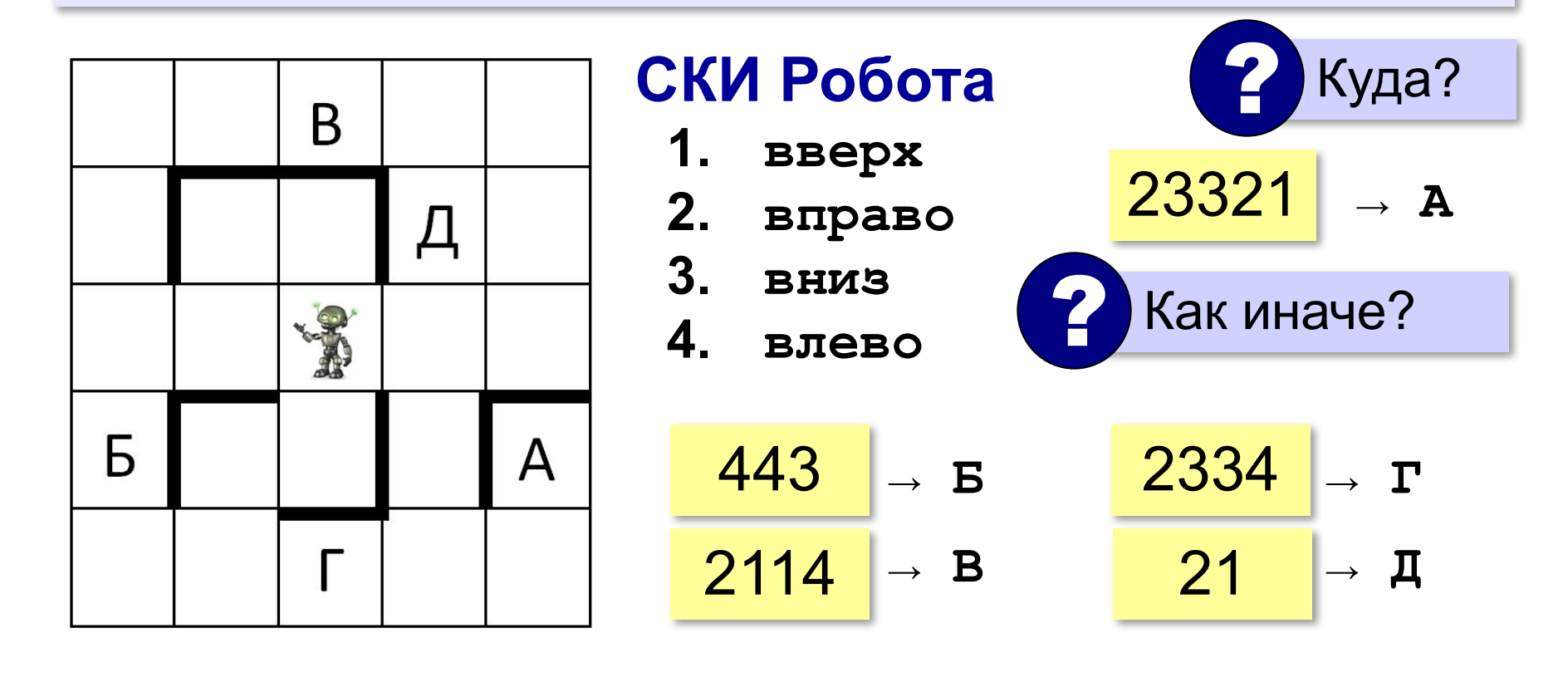

## **Исполнитель Черепаха**

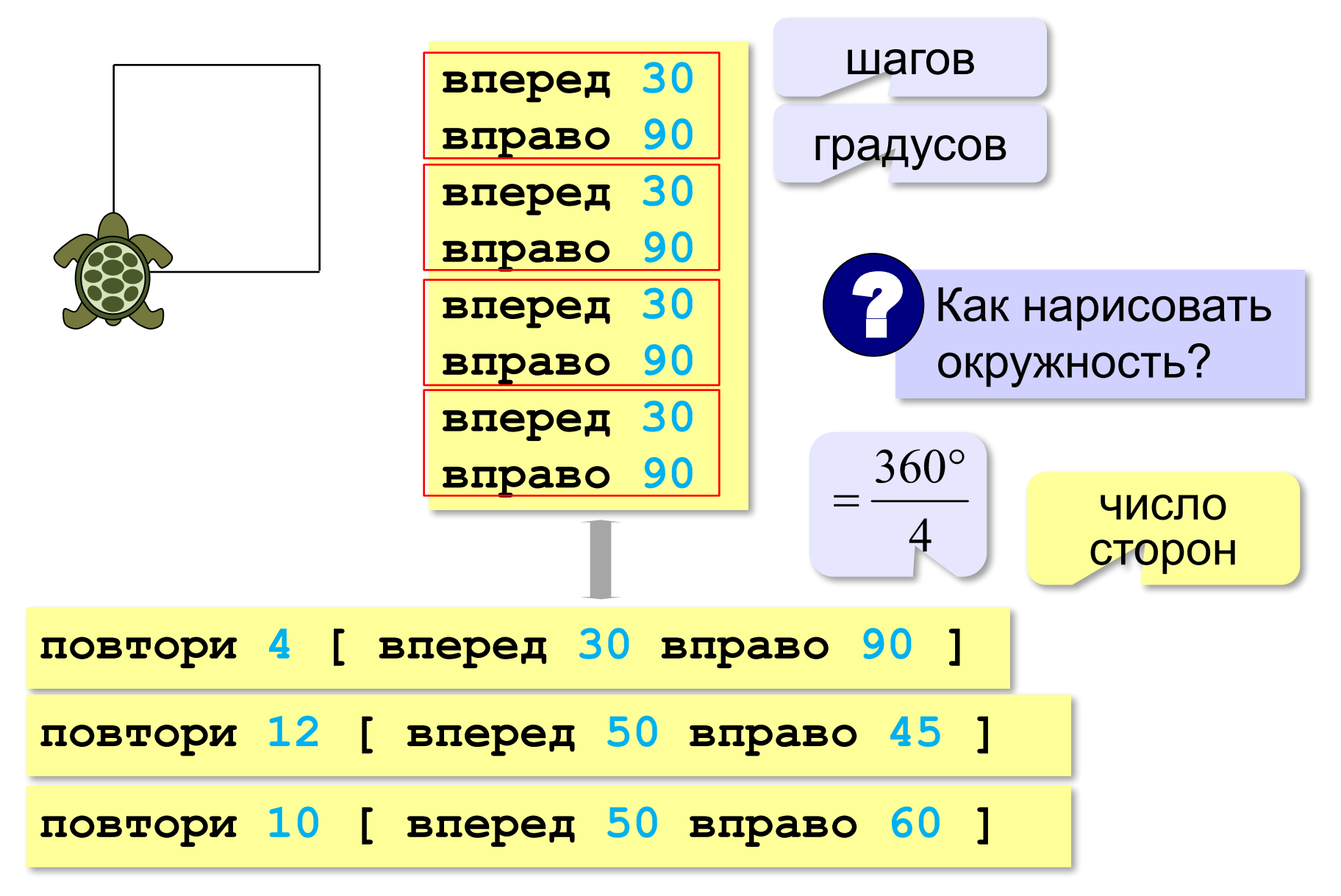

## **Исполнитель Черепаха**

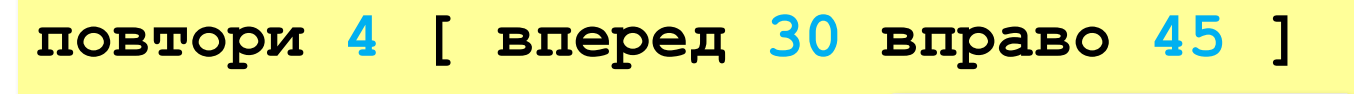

незамкнутая ломаная

**повтори 45 [ вперед 30 вправо 45 вправо 45]**

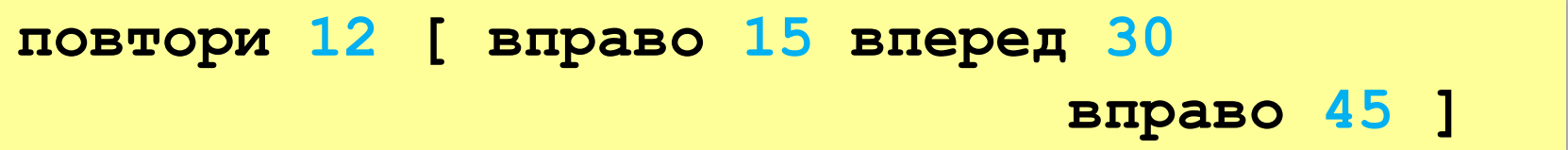

**повтори 5 [ вправо 15 вперед 30 вправо 15 ]**

**повтори 15 [ вправо 80 вперед 30 влево 35 ]**

## Исполнитель Удвоитель

Работает с одним числом и умеет выполнять с ним две операции (команды):

- прибавь 1 1.
- 2. умножь на 2

Программа – это последовательность номеров команд, которые нужно выполнить.

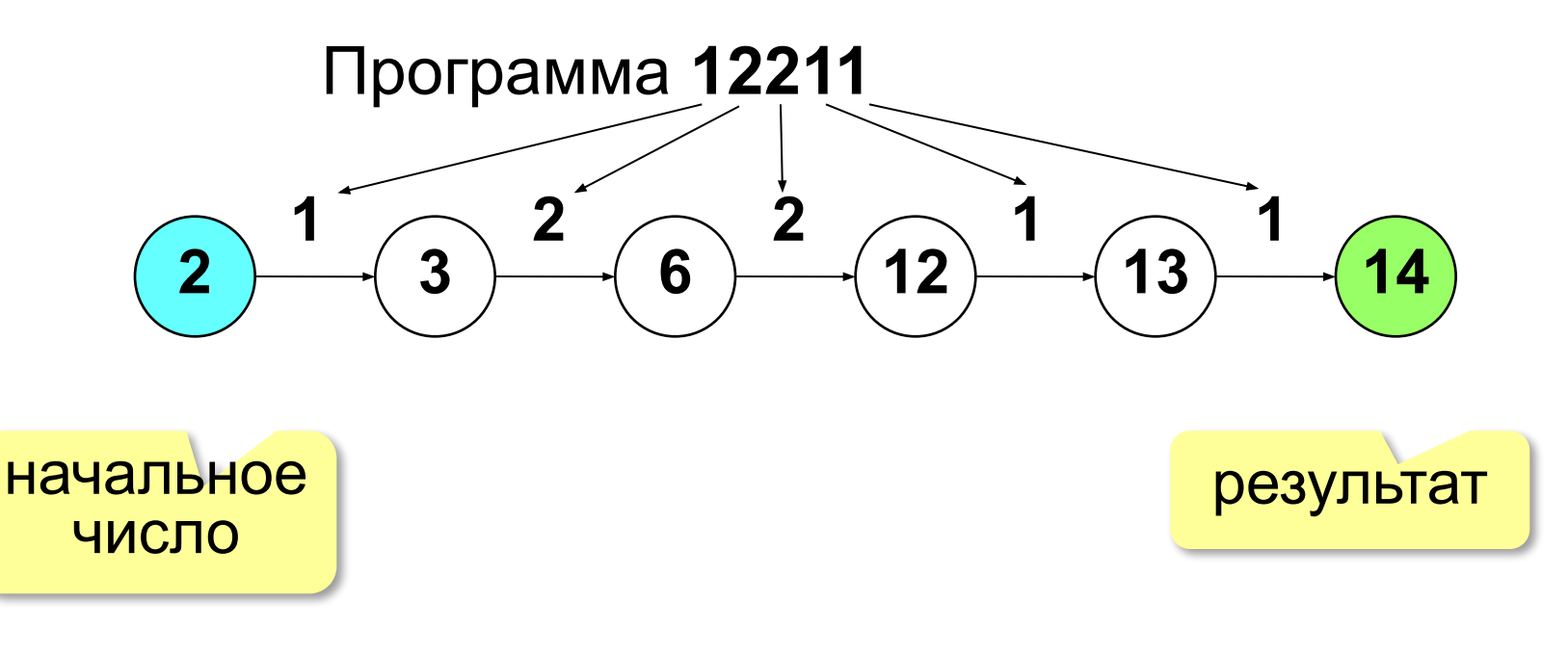

## Исполнитель Удвоитель

- прибавь 1 1.
- $2.$ умножь на 2

Какие числа можно получить? •при целом  $x \geq 0$ 

 $x, x+1, x+2, ...$ •при целом  $x < 0$ 

любые целые

Программа 1212

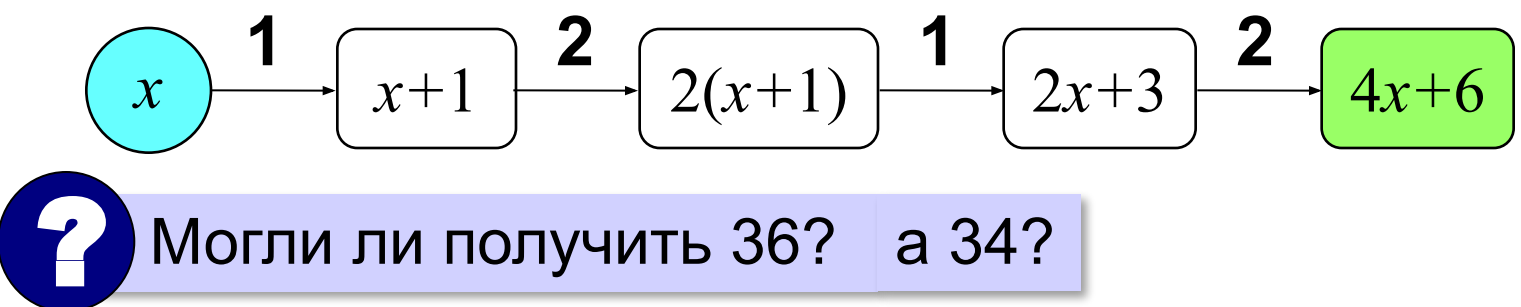

 $\mathcal{X}$ 

## **Исполнитель Шифровальщик**

*Если цепочка символов начинается с гласной буквы, Шифровальщик переставляет последнюю букву в начало слова, а если с согласной, то меняет местами первую и вторую буквы.* согласная

Этот алгоритм применили к слову **КОТИК**. Какое слово получилось?  $K$ ОТИ $K \rightarrow$  ОКТИК

Этот алгоритм **дважды** применили к слову **КОТИК**. Какое слово получилось? **КОТИК** → **ОКТИК** → **КОКТИ**

## **Исполнитель Шифровальщик**

*Если в цепочке символов чётное количество букв, Шифровальщик добавляет в середину слова букву Я, а если нечётное – удваивает среднюю букву.*

Этот алгоритм применили к слову **КОТИК**. Какое слово получилось?

**КОТИК** → **КОТТИК**

Этот алгоритм **дважды** применили к слову **КОТИК**. Какое слово получилось?

**КОТИК** → **КОТТИК** → **КОТЯТИК**

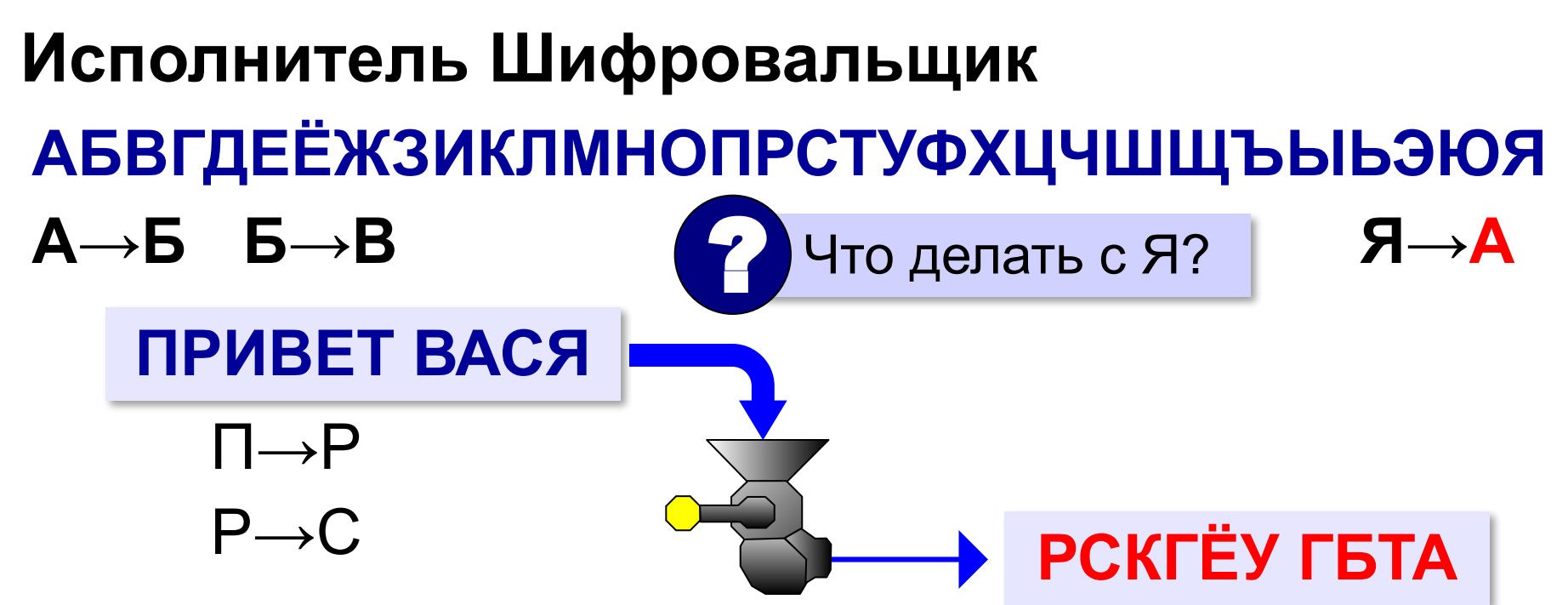

## Шифр Цезаря АВМПЛП ← ЯБЛОКО **Расшифруйте:** НПСЛПГЭ ← МОРКОВЬ ЛМАЛТБ ← КЛЯКСА

## **Управление исполнителями**

**§ 32. Оптимальные программы**

## **Что такое оптимальная программа?**

**Оптимальная программа** — это самая лучшая программа по какому-то показателю.

?Как сравнить две программы?

Напишите две программы для Удвоителя:  $3 \rightarrow ... \rightarrow 7$ 

Всегда ли оптимальная программа лучше других по всем критериям? ?

## **Составление программы**

Используя команды:

- **1. прибавь 1**
- **2. умножь на 2**

написать самую короткую программу, которая из **6** получает **28**.

![](_page_29_Figure_5.jpeg)

## **Составление программы (с конца)**

!

![](_page_30_Figure_1.jpeg)

 Решение «с конца» короче, если в списке команд есть **необратимая операция** (каждое целое число можно умножить на 2, но не каждое делится на 2)!

**Управление исполнителями**

**§ 33. Линейные алгоритмы**

## **Что такое линейный алгоритм?**

#### В **линейном алгоритме** команды выполняются в том порядке, в котором они записаны.

![](_page_32_Figure_2.jpeg)

## **Ошибки в программах**

**Синтаксические**: исполнитель не понимает команду, так как она неверно записана.

![](_page_33_Figure_2.jpeg)

**Логические**: исполнитель понимает и выполняет

команды, но делает не то, что нужно.

![](_page_33_Figure_5.jpeg)

**закрасить**

**влево**

**закрасить**

## **Ошибки в программах**

Логические ошибки могут привести к **отказу**! !

![](_page_34_Figure_2.jpeg)

При вычислениях: **деление на 0**.

**Отладка** – это поиск и исправление ошибок в программе.

**F8** – выполнение по шагам.

## **Вычислительные задачи**

*Задача*. Сколько километров проехал автомобиль за **2 часа**, если его средняя скорость равна **60 км/ч**?

**Массовость**: решаем « в буквах».

время – *t*, скорость – *v*, расстояние – *S*

![](_page_35_Figure_4.jpeg)

### Вычислительные задачи

![](_page_36_Figure_1.jpeg)

**Управление исполнителями**

## **§ 34. Вспомогательные алгоритмы**

## **Зачем это нужно?**

![](_page_38_Figure_1.jpeg)

![](_page_38_Picture_2.jpeg)

вспомогательный алгоритм (**процедура**)

![](_page_38_Picture_90.jpeg)

![](_page_38_Picture_91.jpeg)

## Вспомогательные алгоритмы

Вспомогательный алгоритм решает отдельную задачу и может быть использован при решении более сложных задач.

•чтобы он выполнился, его нужно вызвать:

Сапог

•возврат: после завершения его работы управление передаётся следующей команде вызывающего алгоритма

![](_page_39_Figure_5.jpeg)

## **Два метода составления программ**

## **1. Последовательное уточнение («сверху вниз»)**

![](_page_40_Picture_65.jpeg)

![](_page_40_Figure_3.jpeg)

![](_page_40_Figure_4.jpeg)

## Два метода составления программ

2. «Снизу вверх» - сначала составить процедуры, потом собрать основную программу.

![](_page_41_Picture_22.jpeg)

процедура:

![](_page_41_Figure_4.jpeg)

![](_page_41_Picture_23.jpeg)

## Проектирование «снизу вверх»

Сборка основной программы:

![](_page_42_Figure_2.jpeg)

![](_page_42_Picture_20.jpeg)

ривести в удобную начальную точку

## **Управление исполнителями**

**§ 35. Циклические алгоритмы**

## Что такое циклический алгоритм?

![](_page_44_Picture_28.jpeg)

Цикл - это многократное выполнение некоторой последовательности действий.

![](_page_44_Figure_3.jpeg)

### **Блок-схема циклического алгоритма**

![](_page_45_Figure_1.jpeg)

## Выбор начального положения

![](_page_46_Picture_19.jpeg)

![](_page_46_Picture_2.jpeg)

![](_page_46_Picture_20.jpeg)

в клетку Г

![](_page_46_Picture_21.jpeg)

в клетку Д

## Вложенные циклы

![](_page_47_Figure_1.jpeg)

## **Вложенные циклы**

![](_page_48_Figure_1.jpeg)

![](_page_48_Picture_2.jpeg)

**Управление исполнителями**

**§ 36. Переменные**

## Зачем нужны переменные?

![](_page_50_Figure_1.jpeg)

## Использование переменных

![](_page_51_Figure_1.jpeg)

объявление переменной

- тип переменной:
	- цел целая
	- вещ вещественная
	- $\pi$ ог логическая
	- лит строка символов
- •допустимые операции
- сколько места выделить в памяти

![](_page_51_Picture_10.jpeg)

следующий ряд на 1 клетку длиннее

![](_page_52_Figure_0.jpeg)

# **Управление исполнителями**

## **§ 37. Циклы с условием**

## **Что такое цикл с условием?**

![](_page_54_Figure_1.jpeg)

## **Логические команды**

Подойти к стене:

![](_page_55_Picture_2.jpeg)

**Логическая команда** — это запрос, на который исполнитель отвечает «да» или «нет».

сверху стена сверху свободно 3начение **справа стена снизу стена слева стена справа свободно снизу свободно слева свободно**

логическое

**Обратная связь** — это данные, которые передаются от датчиков к управляющему устройству.

## Цикл с условием

Подойти к стене:

![](_page_56_Figure_2.jpeg)

Зацикливание - это ситуация, когда цикл выполняется бесконечно.

А если Робот рядом со стеной?

## **Вложенные циклы**

4 ряда неизвестной длины:

![](_page_57_Picture_123.jpeg)

![](_page_57_Figure_3.jpeg)

**закрасить нц пока справа свободно вправо закрасить кц**

Закрасить ряд: Перейти к следующему:

![](_page_57_Picture_124.jpeg)

## **Управление исполнителями**

## **§ 38. Разветвляющиеся алгоритмы**

## **Что такое разветвляющийся алгоритм?**

Привести Робота в клетку Б

![](_page_59_Figure_2.jpeg)

## **Разветвляющийся алгоритм**

![](_page_60_Figure_1.jpeg)

## Ветвление в неполной форме

![](_page_61_Figure_1.jpeg)

## **Вложенное ветвление**

![](_page_62_Figure_1.jpeg)

## **Вложенное ветвление**

![](_page_63_Figure_1.jpeg)

## **Управление исполнителями**

**§ 39. Ветвления и циклы**

## Пример задачи

![](_page_65_Figure_1.jpeg)

![](_page_65_Picture_2.jpeg)

![](_page_65_Picture_3.jpeg)

![](_page_65_Picture_4.jpeg)

## **Базовые алгоритмические конструкции**

Алгоритм решения любой задачи можно составить с помощью трёх базовых конструкций — **следования, ветвления и цикла.**

![](_page_66_Figure_2.jpeg)

## **Цикл с постусловием**

![](_page_67_Figure_1.jpeg)

 Может ли не выполниться ни разу? ?

 Что происходит, если условие истинно? ?

*Пример*: ввести число, которое обязательно должно быть положительным.

## **Анализ алгоритмов для Раздвоителя**

только для

чётных!

- **1. вычти 1**
- **2. раздели на 2** Алгоритм 1:

**нц пока N не ноль вычти 1 кц**

Алгоритм 2:

**нц пока N не ноль если N - чётное то раздели на 2 иначе вычти 1 все кц**

![](_page_68_Picture_6.jpeg)

**N → 0**

? Какой лучше?

- по длине?
- по скорости?

## **ПОЛЯКОВ Константин Юрьевич**

д.т.н., учитель информатики ГБОУ СОШ № 163, г. Санкт-Петербург kpolyakov@mail.ru

## **ЕРЕМИН Евгений Александрович**

к.ф.-м.н., доцент кафедры мультимедийной дидактики и ИТО ПГГПУ, г. Пермь eremin@pspu.ac.ru

## **Источники иллюстраций**

- 1. nasa.gov
- 2. intel.com
- 3. иллюстрации художников издательства «Бином»
- 4. авторские материалы